# CPU Virtualization: Scheduling

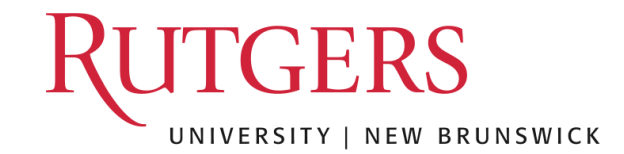

#### Process Creation

#### Two ways to create a process

- Build a new empty process from scratch
- Copy an existing process and change it appropriately

#### Option 1: New process from scratch

- Steps
	- Load specified code and data into memory; Create empty call stack
	- Create and initialize PCB (make it look like context-switch)
	- Put process on ready list
- Advantages: No wasted work (compared to option 2)
- Disadvantages: Difficult to express all possible options for setup, complex
	- Process permissions, where to write I/O, environment variables
	- Example: WindowsNT has call with 10 arguments

#### Process Creation

#### Option 2: Clone an existing process and change it

- Example: Unix fork() and exec()
	- Fork(): Clones the calling process
	- Exec(char \*file): Overlays file image on calling process
- Fork()
	- Stop current process and save its state
	- Make copy of code, data, stack, and PCB
	- Add new PCB to ready list
	- Any changes needed to child process? Yes!
- Exec(char \*file)
	- Replace current data and code segments with those in specified file
- Advantages: Flexible, clean, simple
- Disadvantages: Wasteful to perform copy and then overwrite of memory

#### Unix Process Creation

Fork/exec crucial to how the user's shell is implemented!

```
While (1) {
  Char *cmd = getcmd();
  Int retval = fork();
  If (retval == 0) {
      // This is the child process
      // Setup the child's process environment here
      // E.g., where is standard I/O, how to handle signals?
      exec(cmd);
      // exec does not return if it succeeds
      printf("ERROR: Could not execute %s\n", cmd);
      exit(1);} else {
      // This is the parent process; Wait for child to finish
      int pid = retval;
      wait(pid);
  }
}
```
## **[Scheduling](https://developer.ibm.com/tutorials/l-completely-fair-scheduler/)**

Questions answered in this lecture: What are different scheduling policies, such FCFS, SJF, STCF, RR and MLFQ? What type of workload performs well with ea What scheduler does Linux currently use? https://en.wikipedia.org/wiki/Completely https://developer.ibm.com/tutorials/l-cor

#### Chapters 7-10

### CPU Virtualization: Two Components

#### Dispatcher (Previous lecture)

- Low-level mechanism
- Performs context-switch
	- Switch from user mode to kernel mode
	- Save execution state (registers) of old process in k-stack, PCB
	- Insert PCB in ready queue
	- Load state of next process from k-stack, PCB to registers
	- Switch from kernel to user mode
	- Jump to instruction in new user process
- Scheduler (Today)
	- Policy to determine which process gets CPU when

#### Review: Process State Transitions

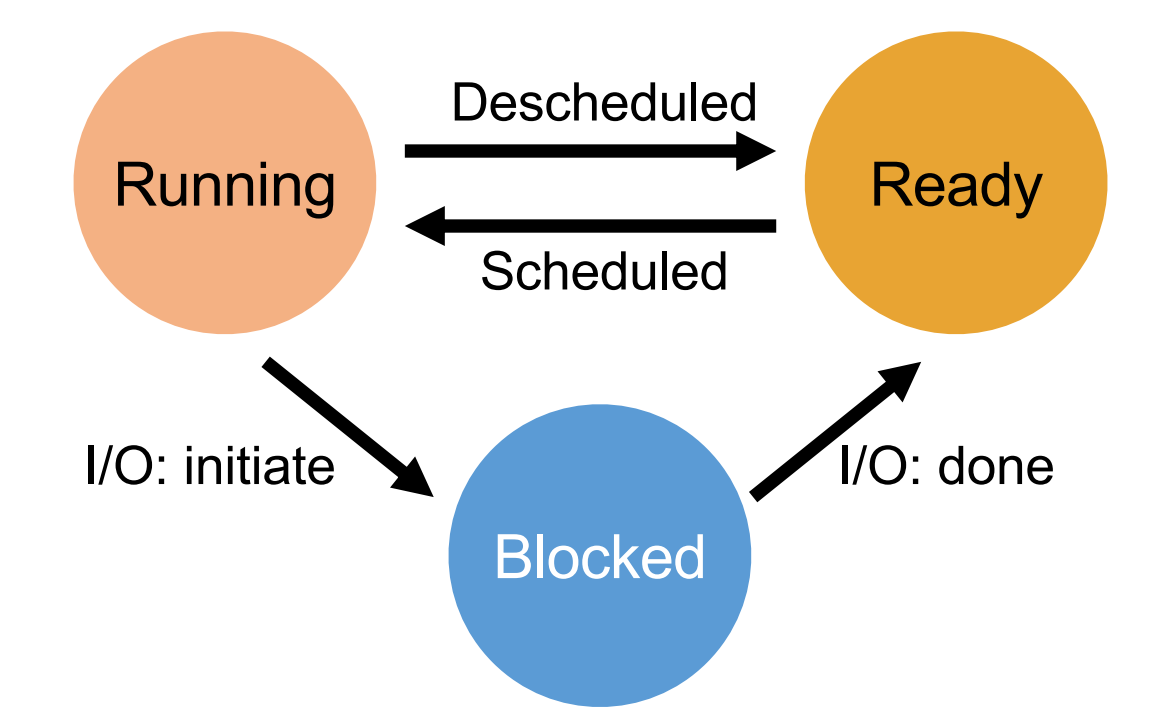

How to transition? ("mechanism") When to transition? ("policy")

### Vocabulary

**Workload**: set of **job** descriptions (arrival time, run\_time)

- Job: View as current CPU burst of a process
- Process alternates between CPU and I/O process moves between ready and blocked queues

**Scheduler:** logic that decides which ready job to run

**Metric**: measurement of quality of schedule

### Scheduling Performance Metrics

#### Minimize turnaround time

- Do not want to wait long for job to complete
- **Completion\_time – arrival\_time**

#### Minimize response time

- Schedule interactive jobs promptly so users see output quickly
- **Initial\_schedule\_time – arrival\_time**

#### Maximize throughput

• Want many jobs to complete per unit of time

#### Maximize resource utilization

• Keep expensive devices busy

#### Minimize overhead

• Reduce number of context switches

#### Maximize fairness

• All jobs get same amount of CPU over some time interval

### Workload Assumptions

- 1. Each job runs for the same amount of time
- 2. All jobs arrive at the same time
- 3. All jobs only use the CPU (no I/O)
- 4. Run-time of each job is known

#### **Scheduling Basics**

**Workloads**: arrival time run\_time

**Schedulers**: **FIFO SJF STCF** RR

**Metrics**: turnaround time response time

#### Example: workload, scheduler, metric

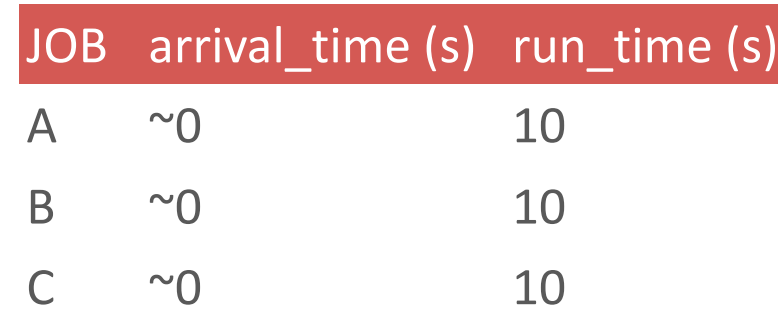

#### **FIFO**: First In, First Out

- also called FCFS (first come first served)
- run jobs in *arrival\_time* order

**What is our turnaround?** *completion\_time* - *arrival\_time*

### FIFO: Event Trace

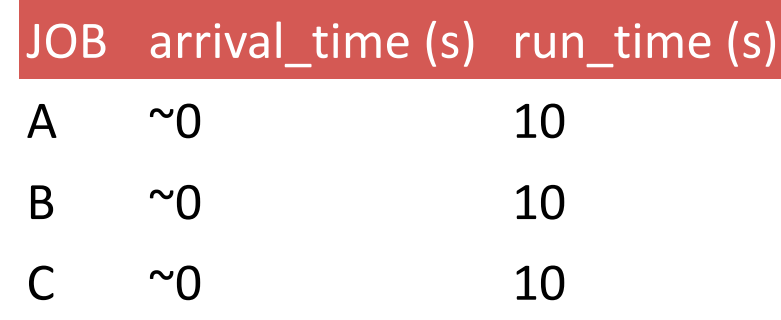

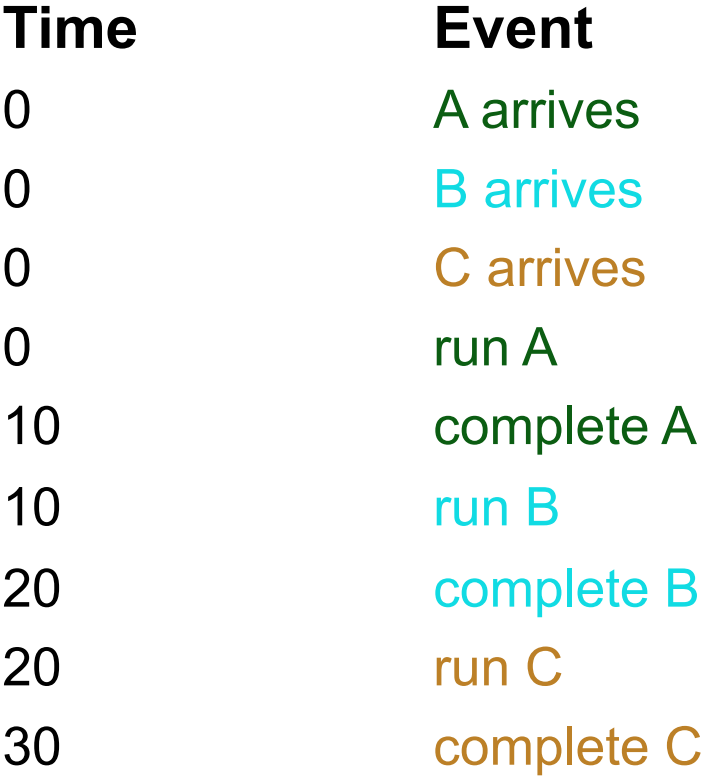

### FIFO (Identical JOBS)

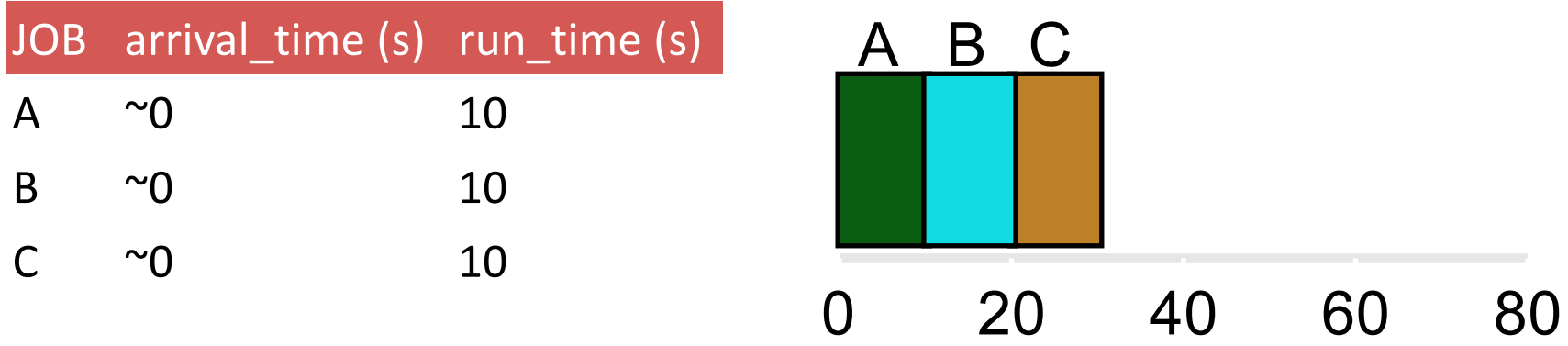

Gantt chart: Illustrates how jobs are scheduled over time on a CPU

### FIFO (IDENTICAL JOBS)

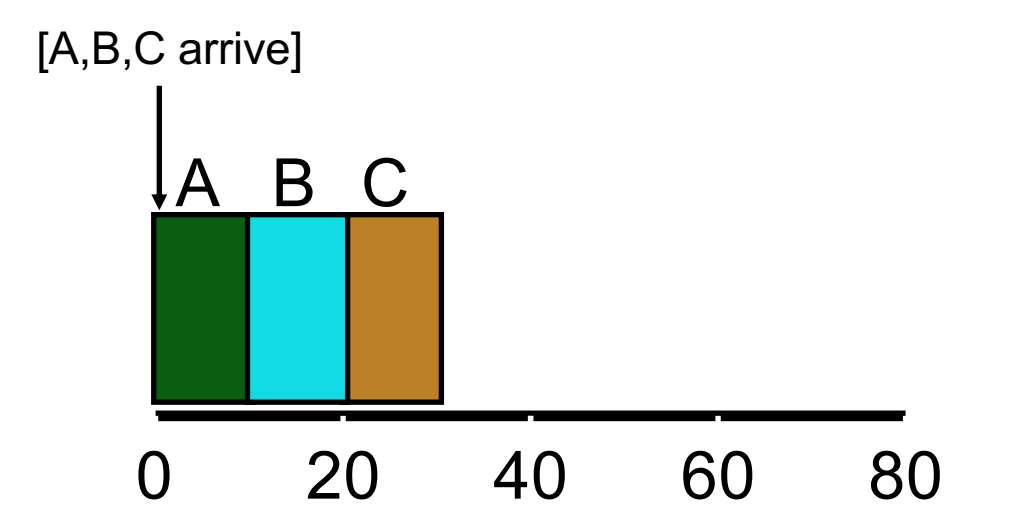

What is the average turnaround time? Def: *turnaround\_time* = *completion\_time* - *arrival\_time*

### FIFO (IDENTICAL Jobs)

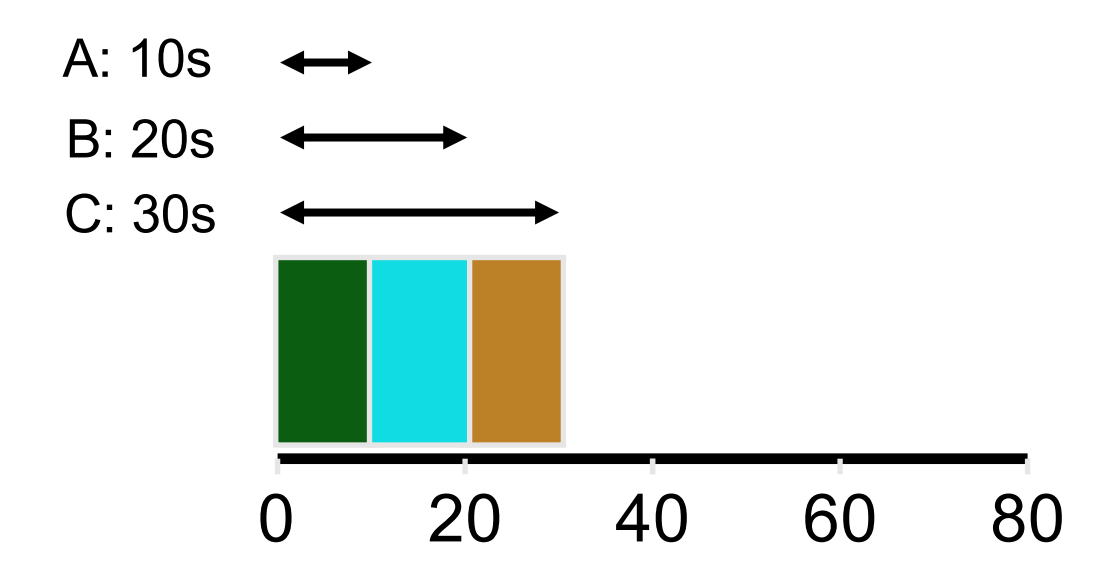

What is the average turnaround time? Def: *turnaround\_time* = *completion\_time* - *arrival\_time*  $(10 + 20 + 30) / 3 = 20s$ 

### Scheduling Basics

**Workloads**: arrival\_time run time

**Schedulers**: FIFO SJF **STCF** RR

**Metrics**: turnaround time response\_time

### Workload Assumptions

- 1. Each job runs for the same amount of time
- 2. All jobs arrive at the same time
- 3. All jobs only use the CPU (no I/O)
- 4. The run-time of each job is known

### Any Problematic Workloads for FIFO?

**Workload**: ?

**Scheduler**: FIFO

**Metric**: turnaround is high

### Example: Big First Job

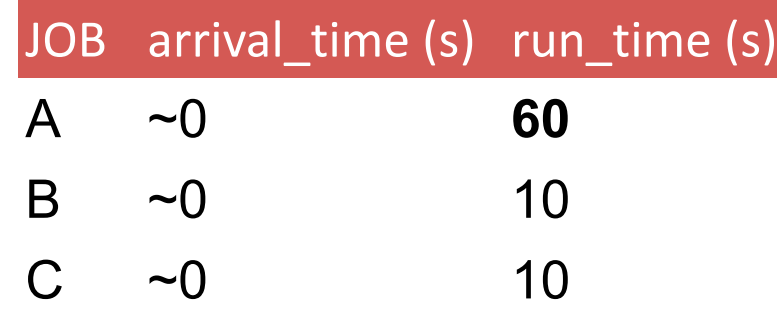

Draw Gantt chart for this workload and policy… What is the average turnaround time?

### Example: Big First Job

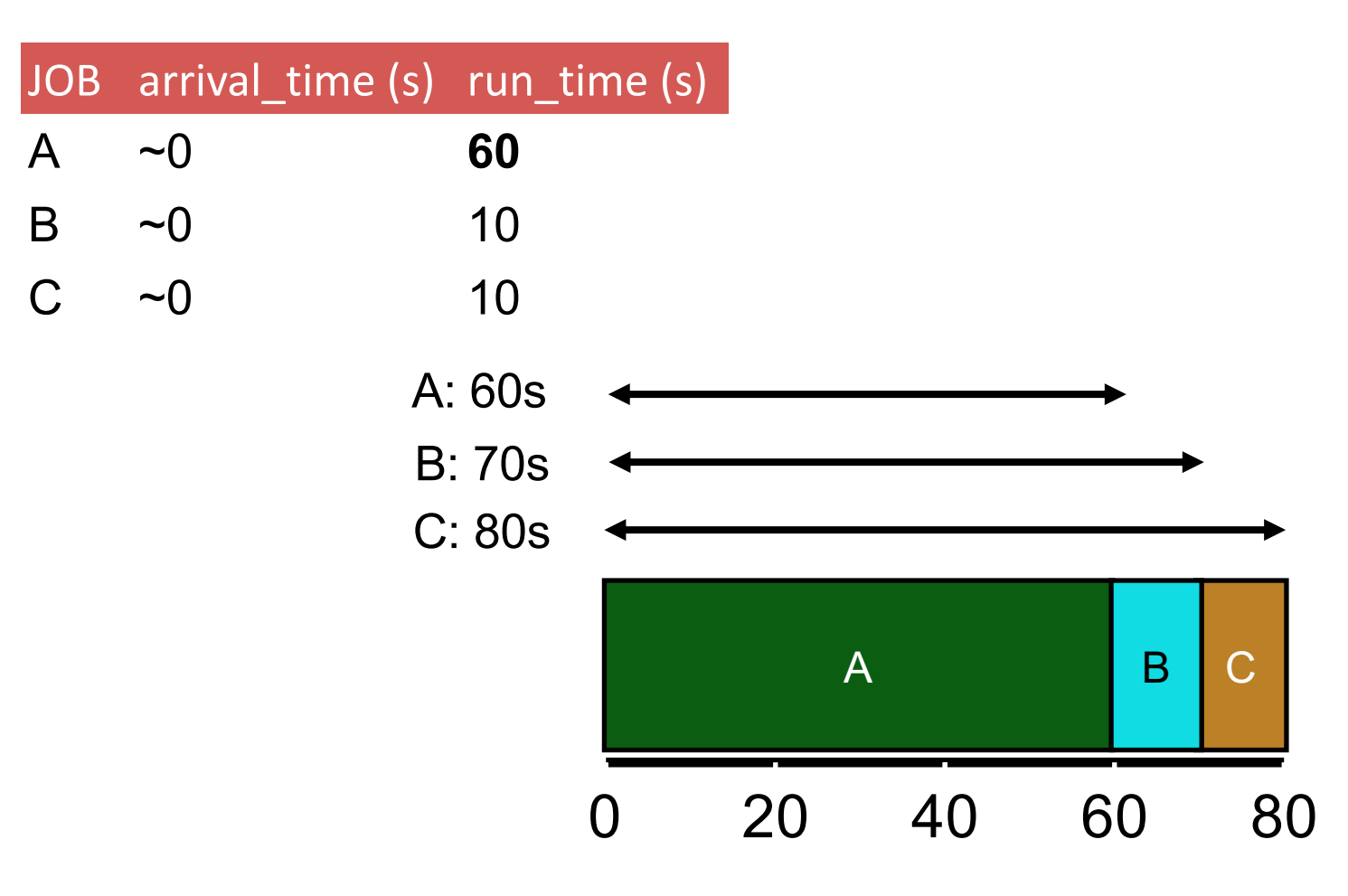

Average turnaround time: **70s**

### Convoy Effect

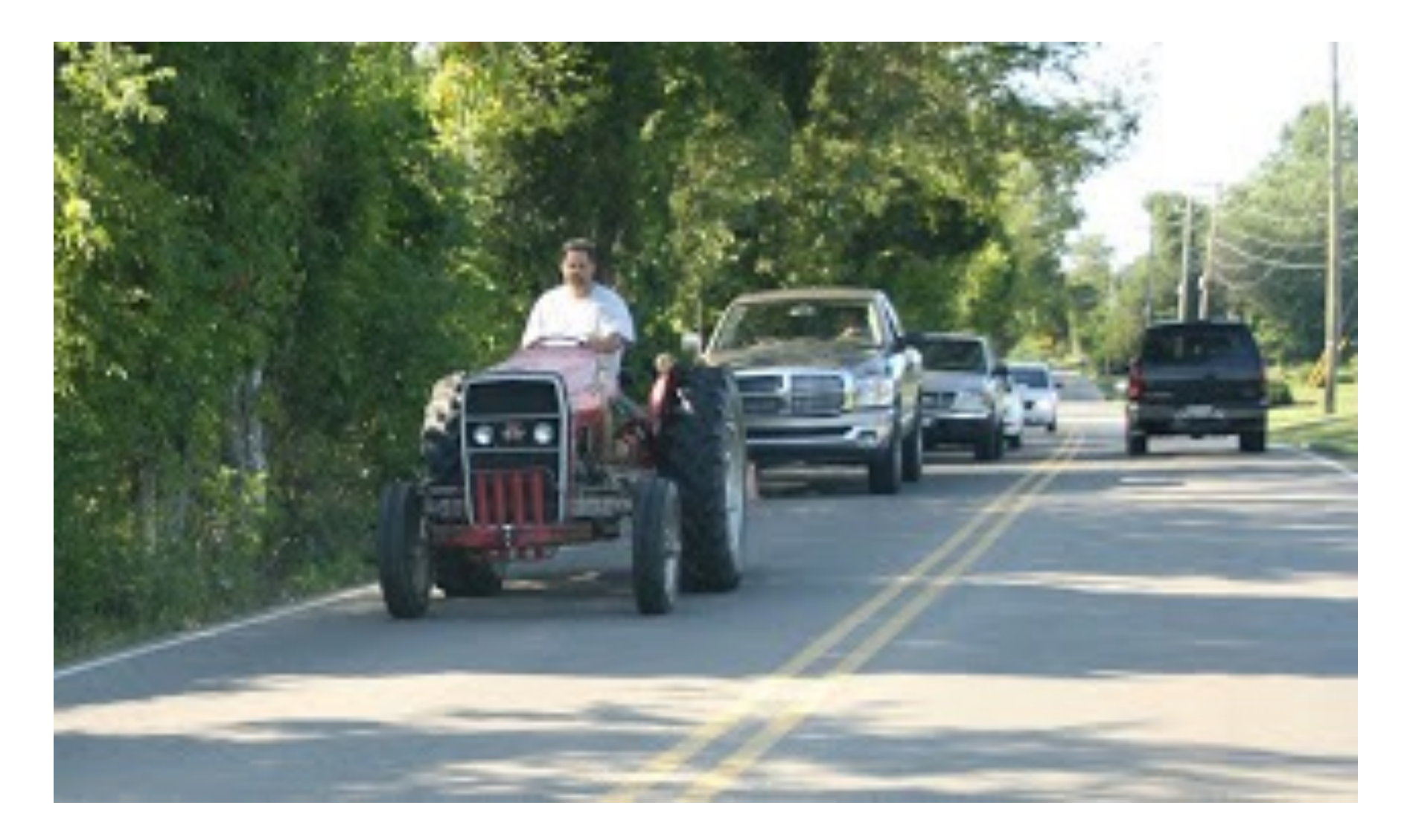

### Passing the Tractor

#### **Problem with Previous Scheduler:**

FIFO: Turnaround time can suffer when short jobs must wait for long jobs

#### **New scheduler**:

SJF (Shortest Job First)

Choose job with smallest *run\_time*

#### Shortest Job First

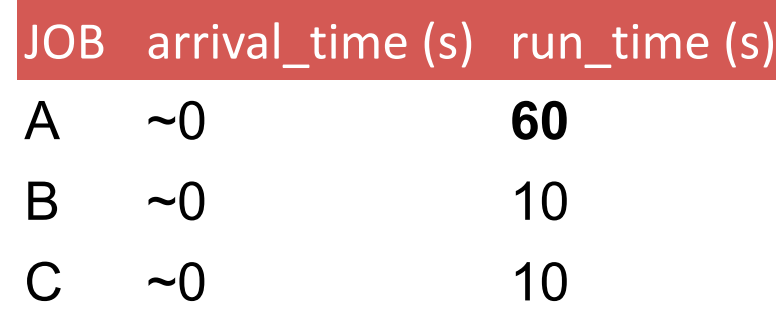

#### What is the average turnaround time with SJF?

#### SJF Turnaround Time

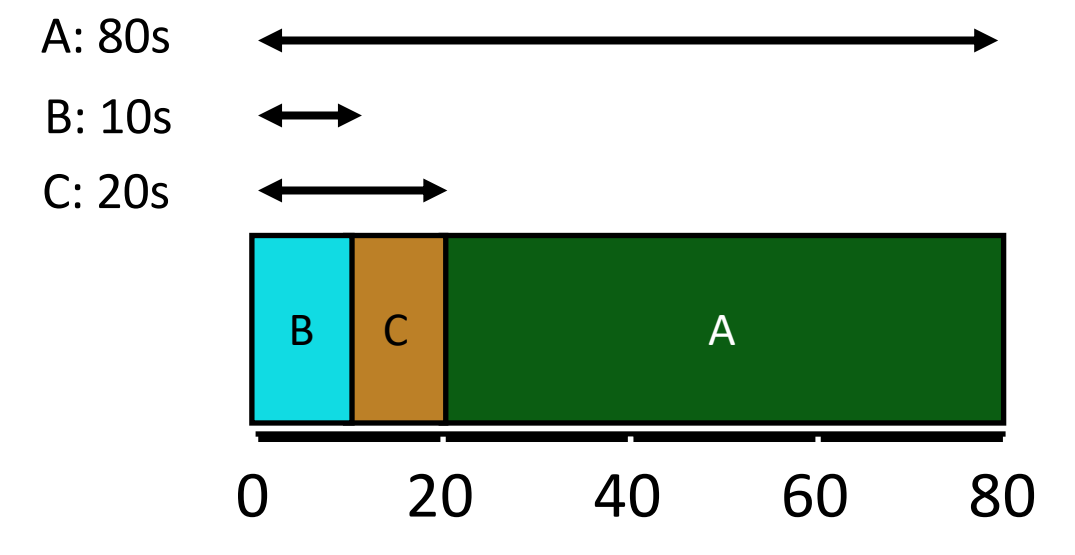

What is the average turnaround time with SJF?

(80 + 10 + 20) / 3 = ~**36.7s**

**Average turnaround with FIFO: 70s**

For minimizing average turnaround time (with no preemption): SJF is provably optimal Moving shorter job before longer job improves turnaround time of short job more than it harms turnaround time of long job

#### Scheduling Basics

**Workloads**: arrival time run time

**Schedulers**: **FIFO SJF STCF** RR

**Metrics**: turnaround time response time

### Workload Assumptions

- 1. Each job runs for the same amount of time
- 2. All jobs arrive at the same time
- 3. All jobs only use the CPU (no I/O)
- 4. The run-time of each job is known

#### Shortest Job First (Arrival Time)

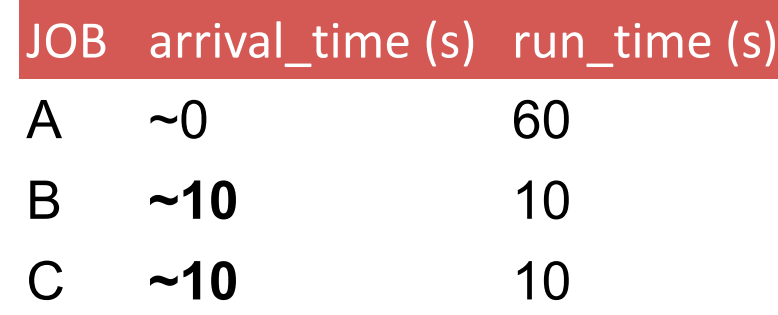

#### What is the average turnaround time with SJF?

#### Stuck Behind a Tractor Again

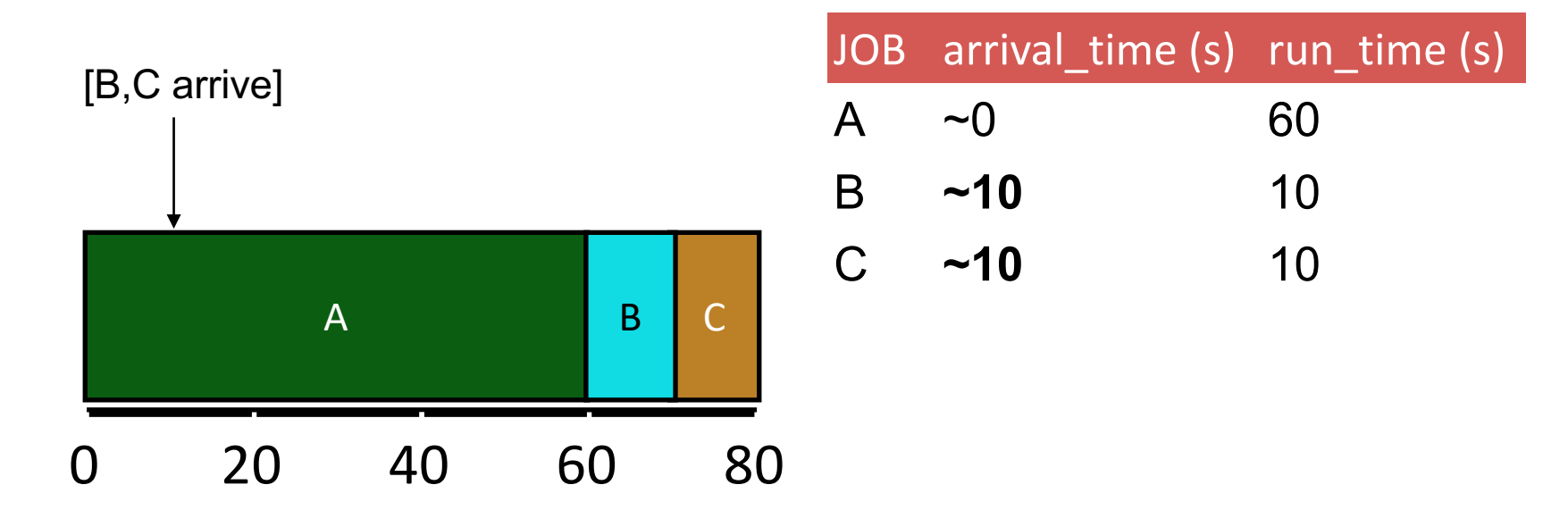

What is the average turnaround time?

 $(60 + (70 - 10) + (80 - 10)) / 3 = 63.3s$ 

### Preemptive Scheduling

#### **Prev schedulers**:

- FIFO and SJF are non-preemptive
- Only schedule new job when previous job voluntarily relinquishes CPU (performs I/O or exits)

#### **New scheduler**:

- Preemptive: Potentially schedule different job at any point by taking CPU away from running job
- STCF (Shortest Time-to-Completion First)
- Always run job that will complete the quickest
	- (That job may change over time)

### NON-PREEMPTIVE: SJF

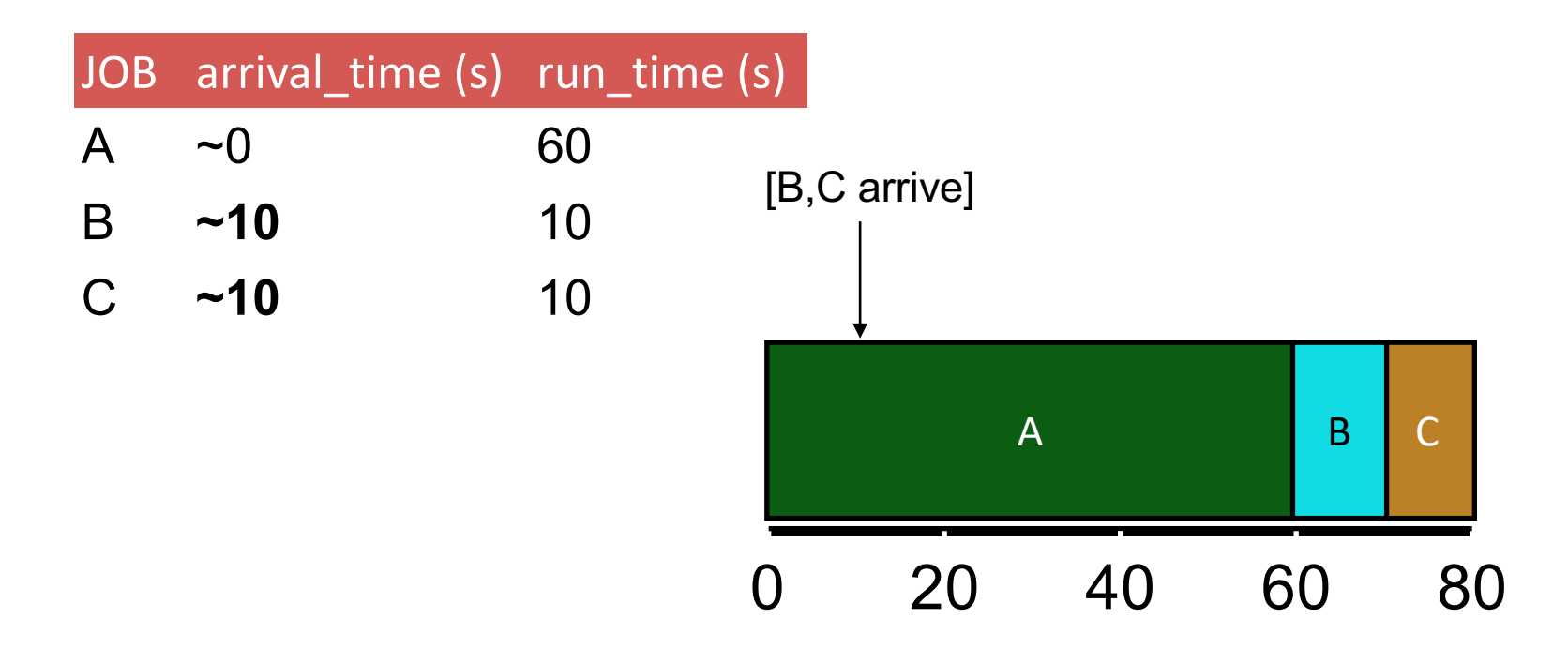

Average turnaround time:  $(60 + (70 - 10) + (80 - 10))$  / 3 = **63.3s** 

### PREEMPTIVE: STCF

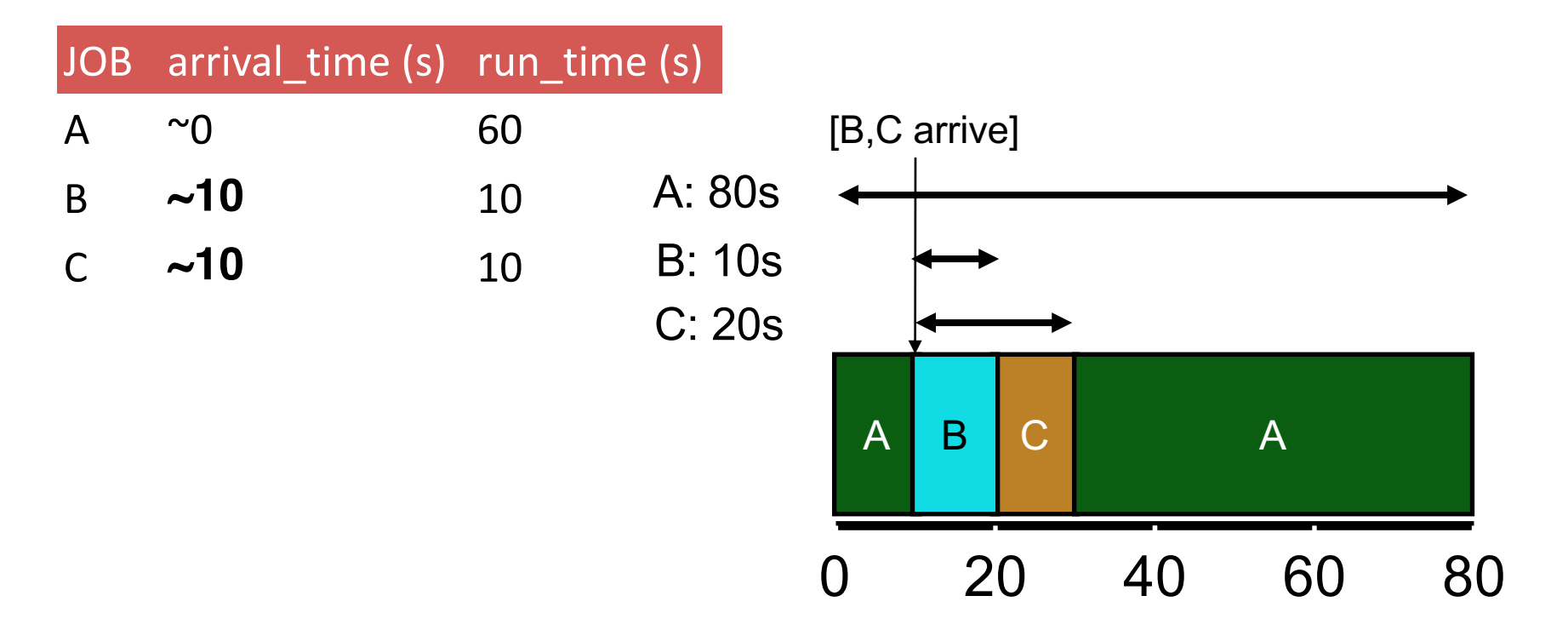

Average turnaround time with STCF?

#### **36.6**

Average turnaround time with SJF: **63.3s**

### Scheduling Basics

**Workloads**: arrival\_time run\_time

**Schedulers**: **FIFO** SJF **STCF** RR

**Metrics**: turnaround time response\_time

#### Response Time

Sometimes we care about when job starts instead of when it finishes

New metric:

*response\_time* = *first\_run\_time* - *arrival\_time*

#### Response vs. Turnaround

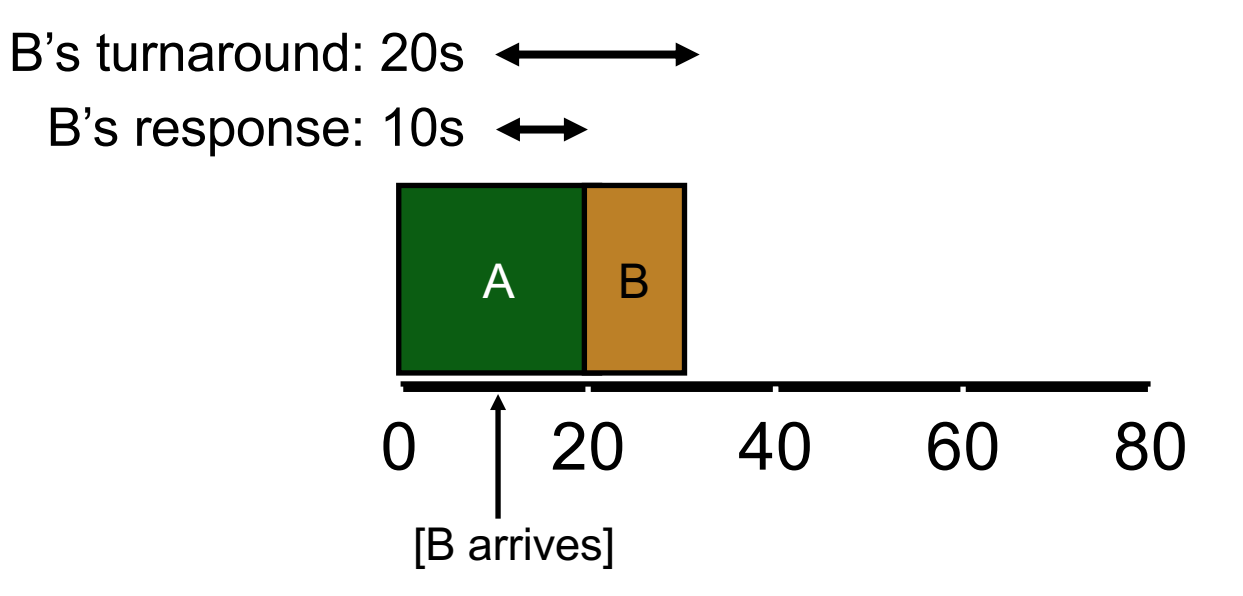

#### Round-Robin Scheduler

**Prev schedulers**:

FIFO, SJF, and STCF can have poor response time **New scheduler**: RR (Round Robin) Alternate ready processes every fixed-length time-slice

### FIFO vs RR

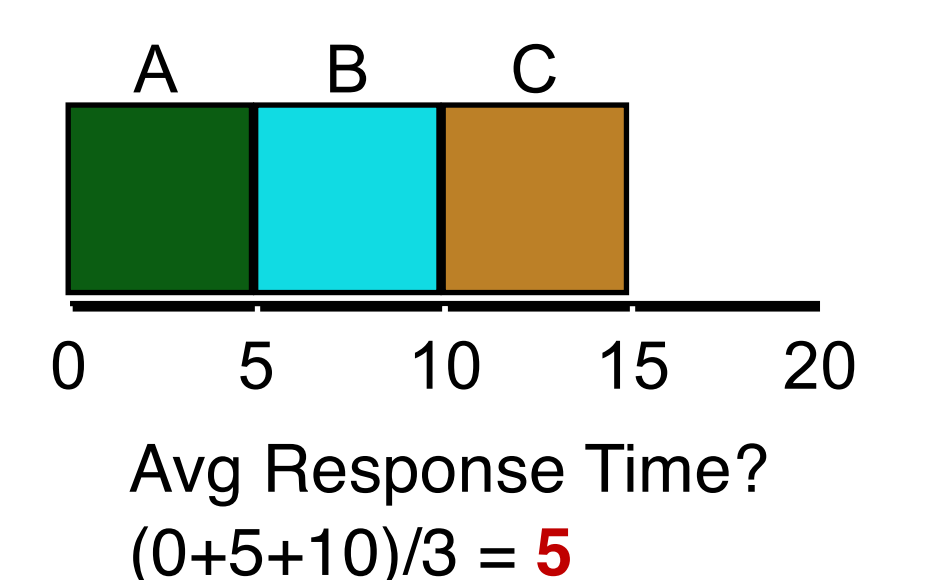

0 5 10 15 20 ABC…

Avg Response Time?  $(0+1+2)/3 = 1$ 

In what way is RR worse?

Ave. turn-around time with equal job lengths is horrible

Other reasons why RR could be better? If don't know run-time of each job, gives short jobs a chance to run and finish fast

### Scheduling Basics

**Workloads**: arrival\_time run\_time

**Schedulers**: **FIFO** SJF **STCF** RR

**Metrics**: turnaround time response time

### Review- Workload Assumptions

1. Each job runs for the same amount of time 2. All jobs arrive at the same time 3. All jobs only use the CPU (no I/O) 4. The run-time of each job is known (need smarter, fancier scheduler)

#### MLFQ (Multi-Level Feedback Queue)

- Goal: general-purpose scheduling
- Must support two job types with distinct goals
	- "interactive" programs care about response time
	- "batch" programs care about turnaround time
- Approach: multiple levels of round-robin - each level has higher priority than lower levels and preempts them
- MLFQ has a number of distinct queues.
- Each queue is assigned a different priority level.

#### **Priorities**

Rule 1: If priority(A) > Priority(B), A runs Rule 2: If priority(A) == Priority(B), A & B run in RR

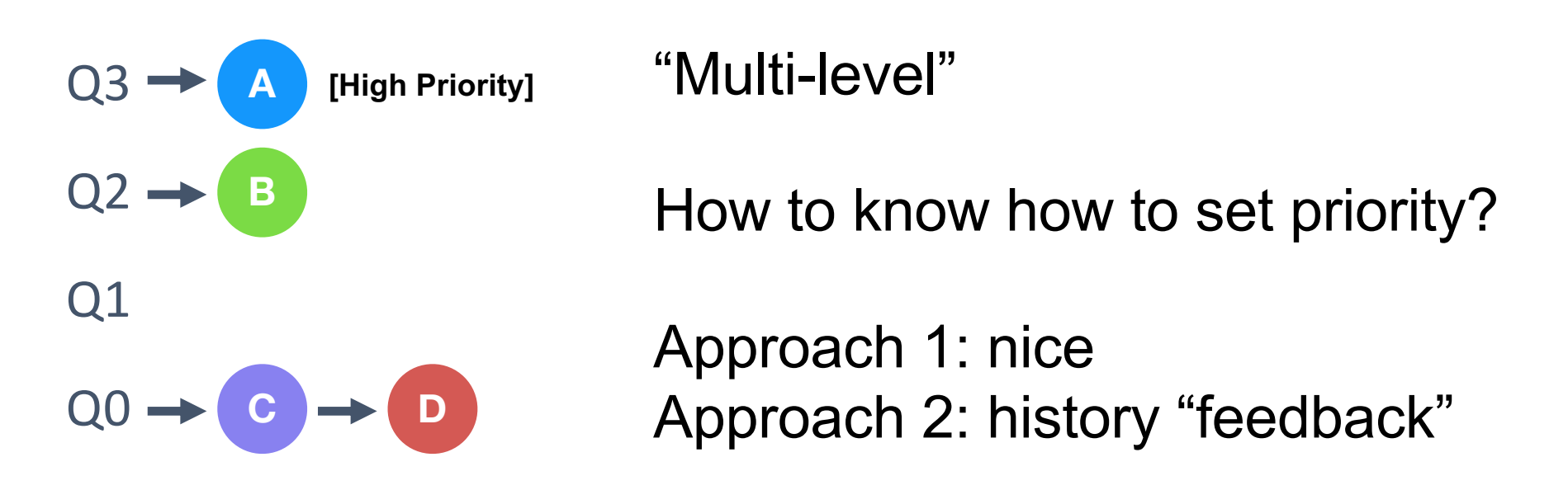

### **History**

- Use past behavior of process to predict future behavior
	- Common technique in systems
- Processes alternate between I/O and CPU work
- Guess how CPU burst (job) will behave based on past CPU bursts (jobs) of this process

#### More MLFQ Rules

Rule 1: If priority(A) > Priority(B), A runs

Rule 2: If priority(A) == Priority(B), A & B run in RR

More rules: Rule 3: Processes start at top priority Rule 4: If job uses whole slice, demote process (longer time slices at lower priorities)

#### One Long Job (Example)

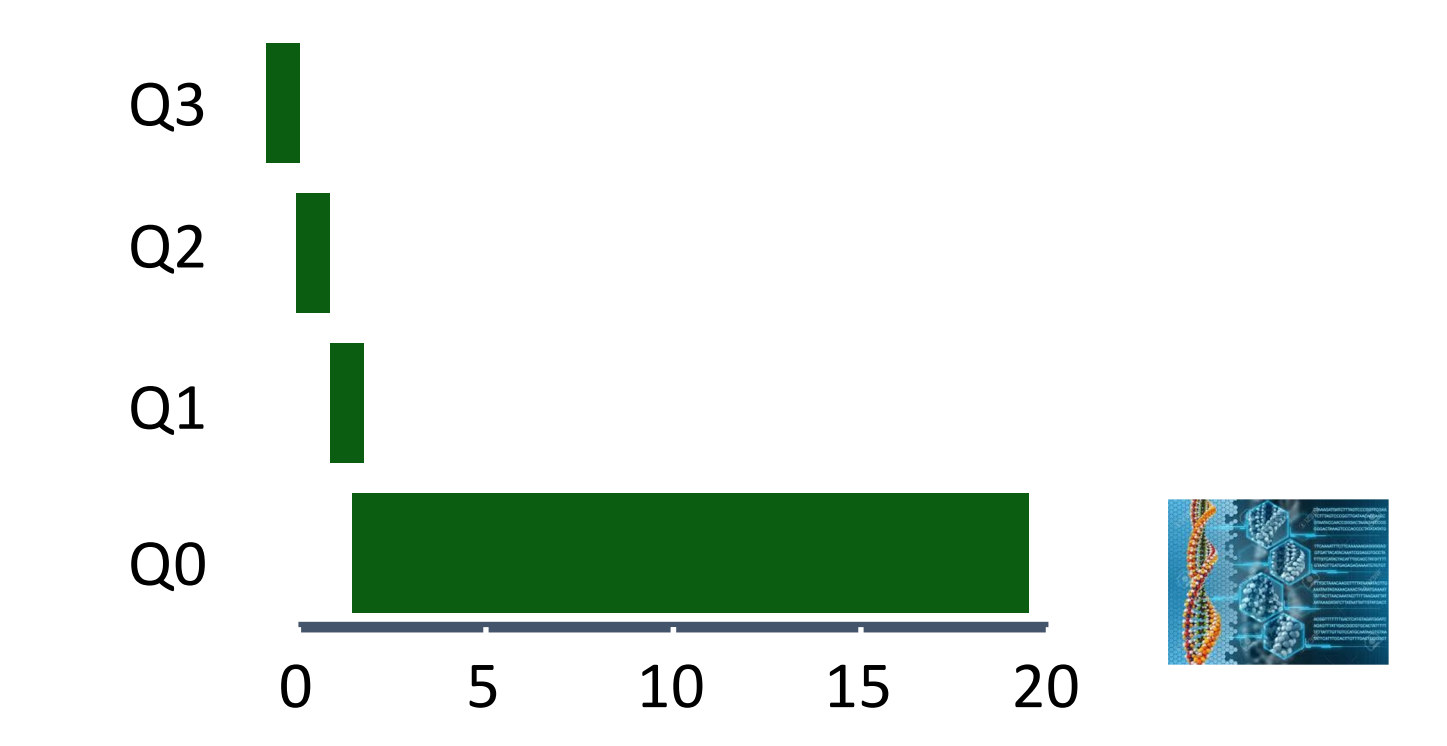

A four-queue scheduler with time slice 10ms

Long batch job – DNA analysis

#### An Interactive Process Joins

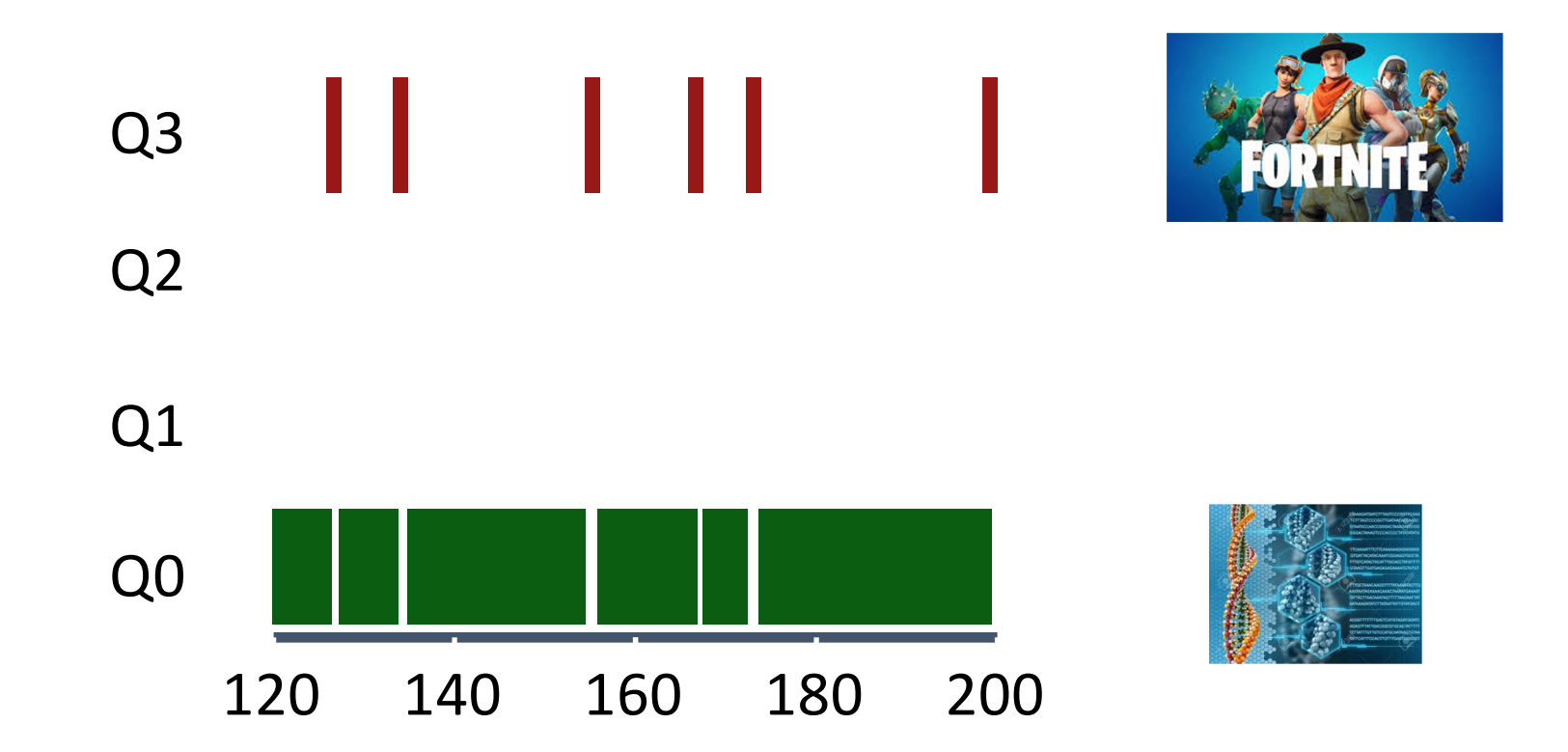

Interactive job performs quick operation and does an I/O

Interactive process never uses entire time slice, so never demoted

#### Problems with MLFQ?

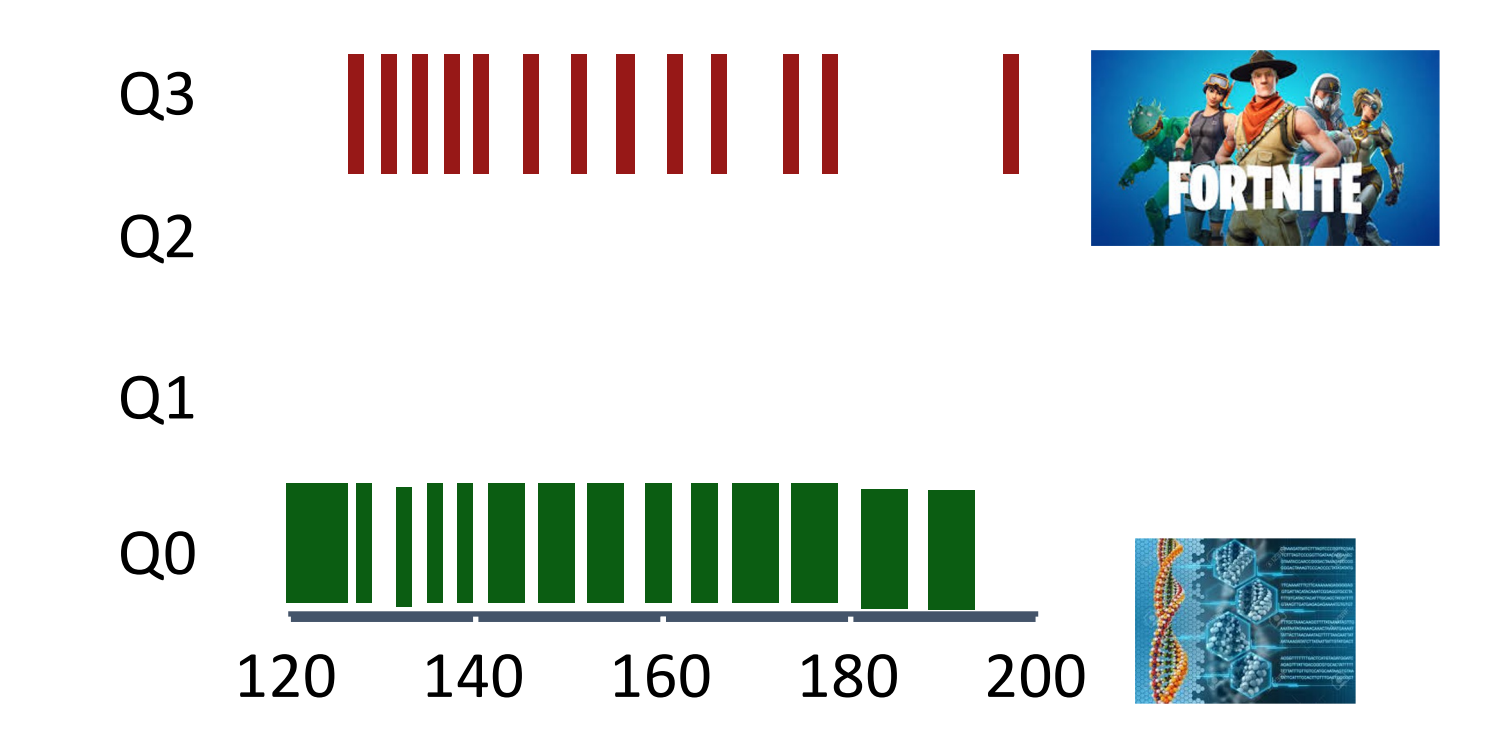

#### Problems

- unforgiving + starvation
- gaming the system

#### Problems with MLFQ?

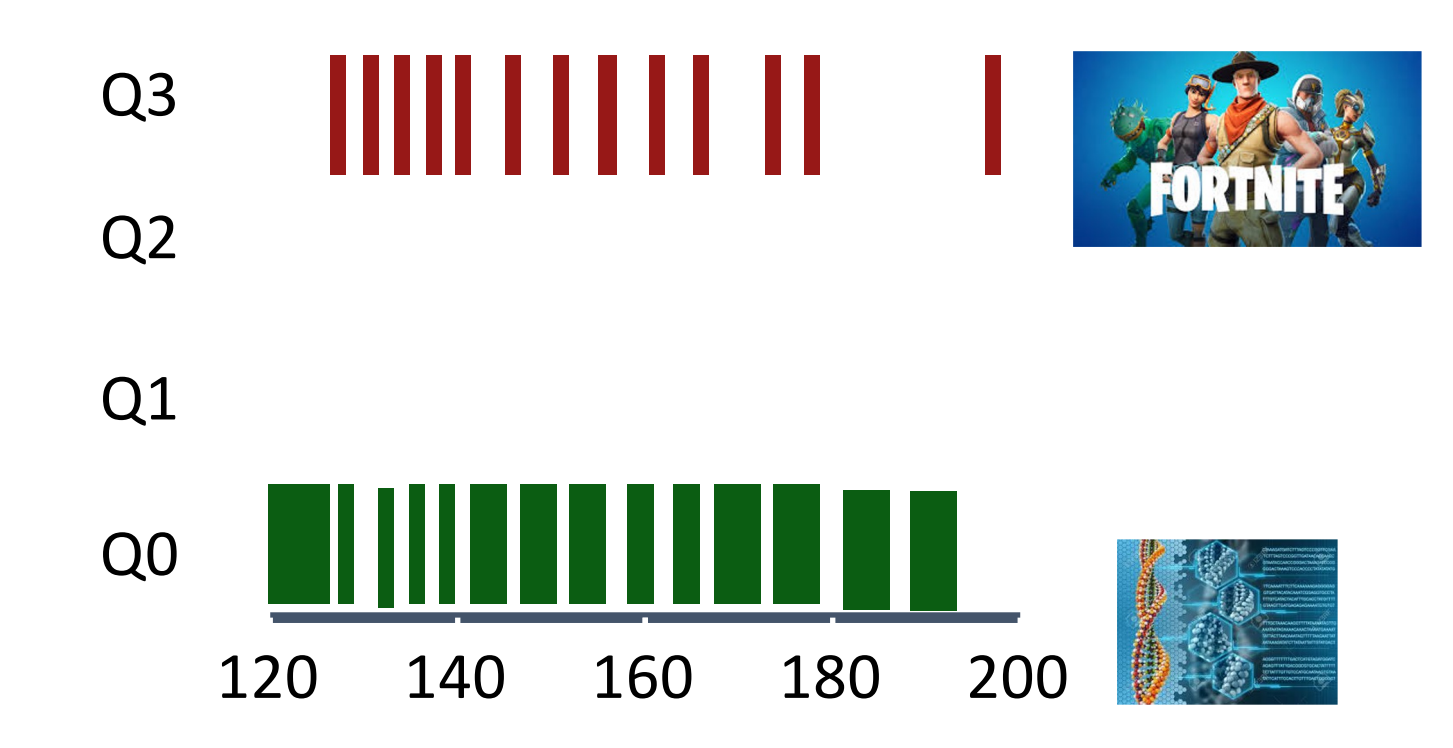

Problem: Low priority job may never get scheduled

Periodically boost priority of all jobs (or all jobs that haven't been scheduled)

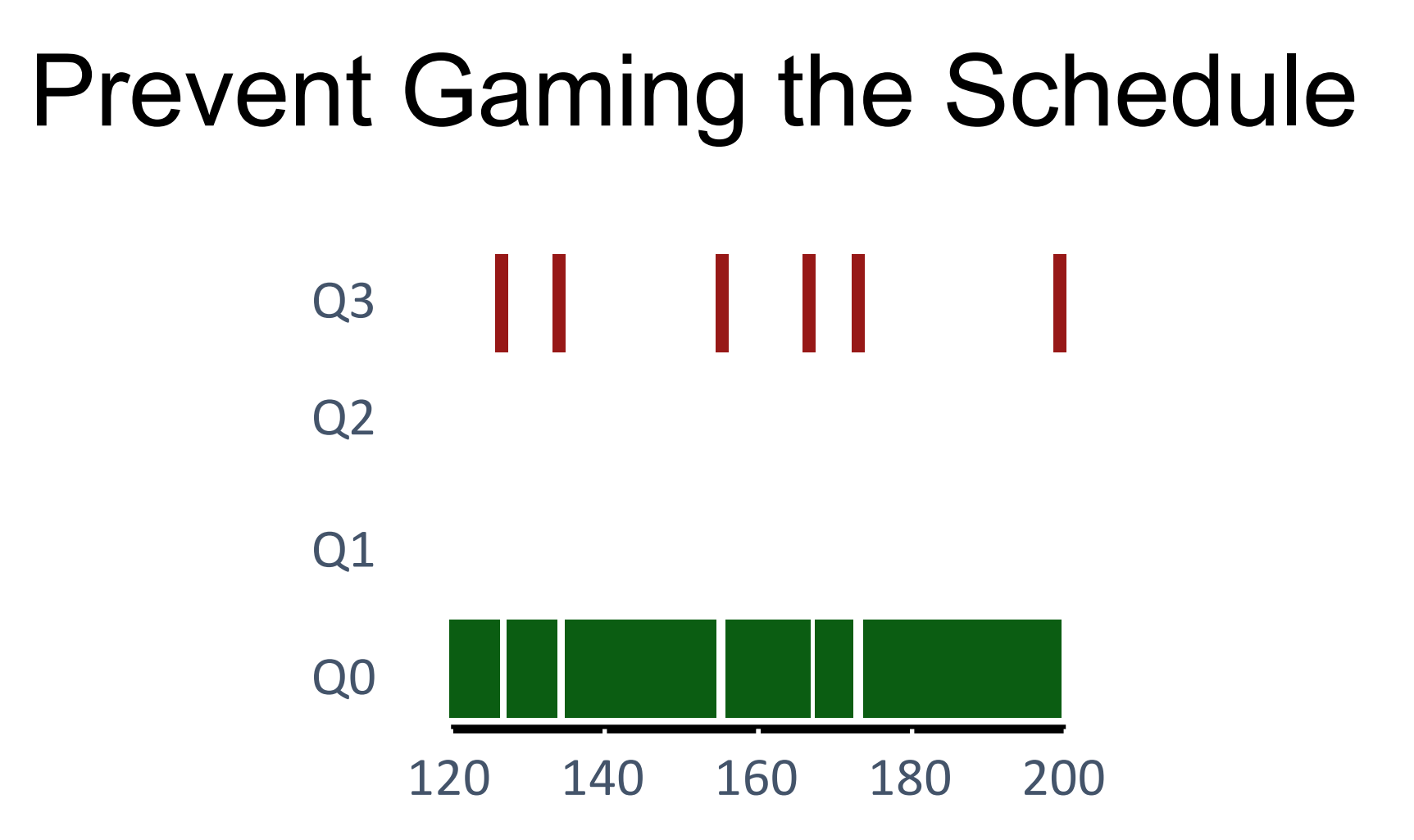

Problem: High priority job could trick scheduler and get more CPU by performing I/O right before time-slice ends

Fix: Account for job's total run time at priority level (instead of just this time slice); downgrade when exceed threshold

### Lottery Scheduling

Goal: proportional (fair) share Sometimes we just care about fairly sharing the CPU.

Fair-share scheduler

- Guarantee that each job obtain *a certain percentage* of CPU time.
- Not optimized for turnaround or response time

Approach:

- give processes lottery tickets
- whoever wins runs
- higher priority => more tickets

Amazingly simple to implement

### Lottery Scheduling

#### • Tickets

- Represent the share of a resource that a process should receive
- Percent of tickets represents its share of the system resource in question.

#### • Example

- There are two processes, A and B.
	- Process A has 75 tickets  $\rightarrow$  receive 75% of the CPU
	- Process B has 25 tickets  $\rightarrow$  receive 25% of the CPU

### Lottery Scheduling

- The scheduler picks a winning ticket.
	- Load the state of that *winning process* and runs it.

#### • Example

- There are 100 tickets
	- Process A has 75 tickets:  $0 \sim 74$
	- Process B has 25 tickets:  $75 \sim 99$

Scheduler's winning tickets: 63 85 70 39 76 17 29 41 36 39 10 99 68 83 63 Resulting scheduler: A B A A B A A A A A A B A B A

Intuition:

The longer these two jobs compete,

The more likely they are to achieve the desired percentages.

### Lottery Code

```
int counter = 0;
int winner = getrandom(0, total tickets);
node t *current = head;while (current) {
             counter += current->tickets;
              if (counter > winner) break;
             current = current->next;
}
// current is the winner
```
#### Lottery example

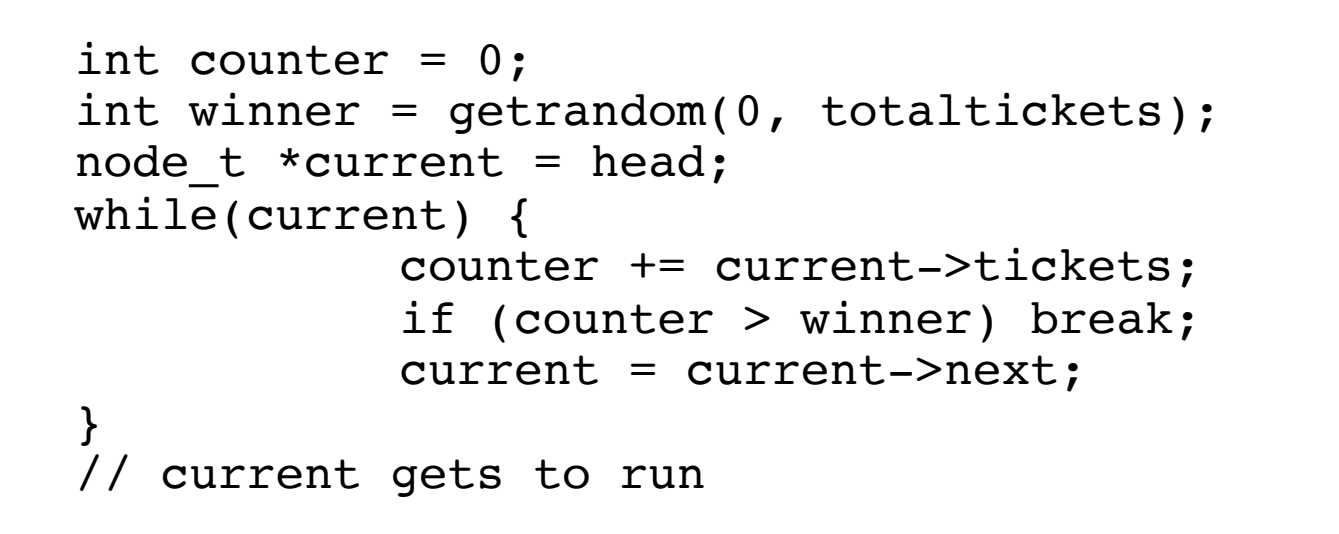

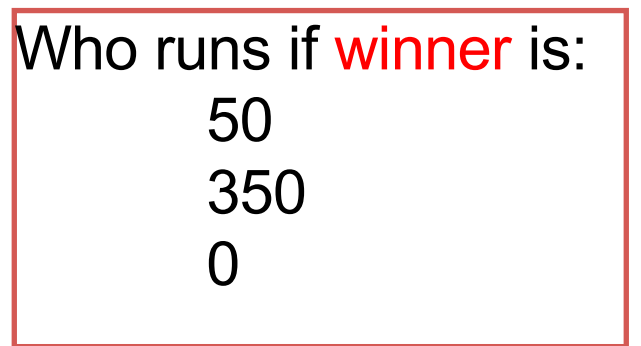

Job A (1) Job B (1) head Job C (100) Job D (200) Job E (100) null

#### Other Lottery Ideas

Ticket Transfers

Ticket Currencies

Ticket Inflation

(read more in OSTEP)

Can make lottery scheduling deterministically fair, too